# Eastern Shawnee History Project

Eastern Shawnee
Tribe of Oklahoma

www.estoo-nsn.gov

How to Use the Flash Drive

### Presentation Tin

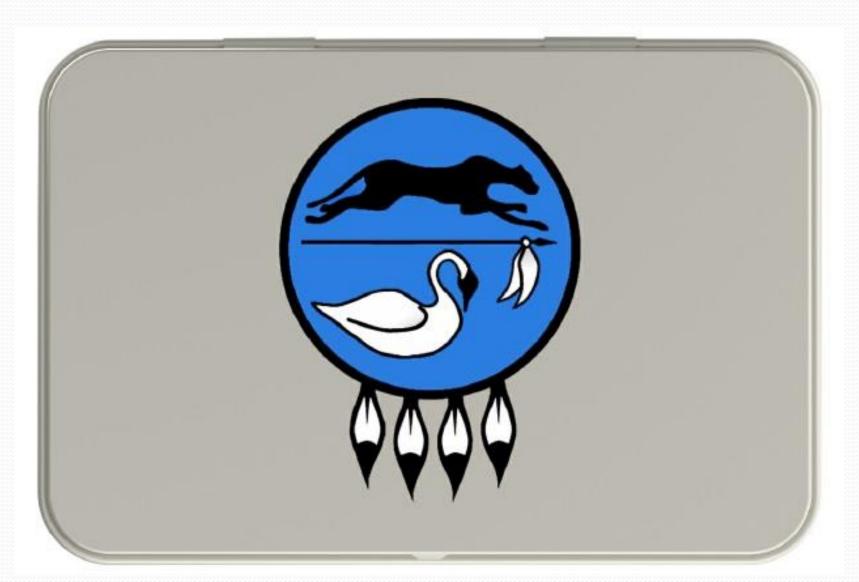

# **Open Presentation Tin**

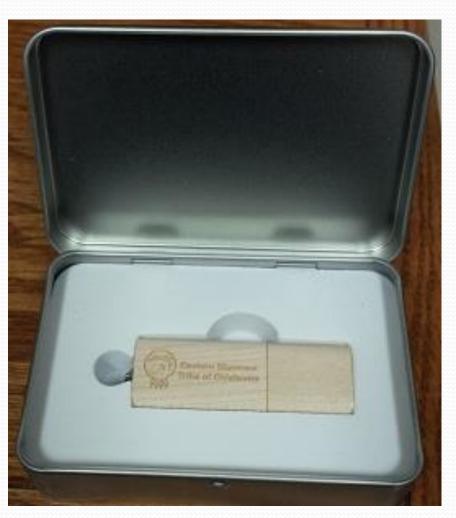

### 8.0 GB Flash Drive

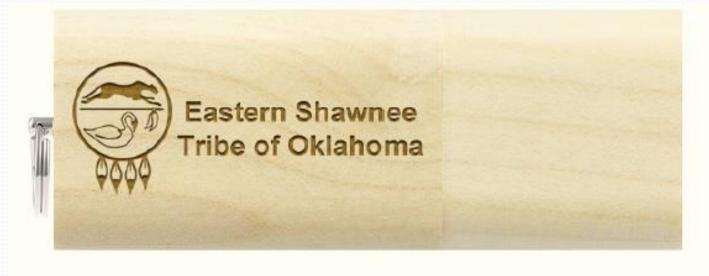

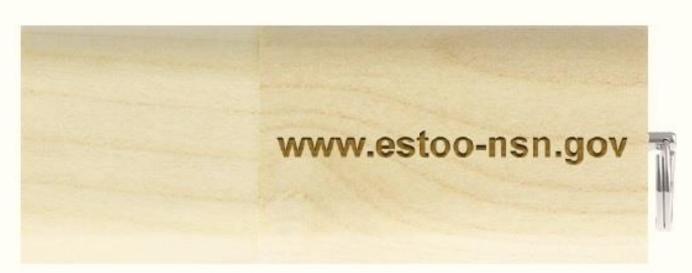

### Remove Cap from Flash Drive

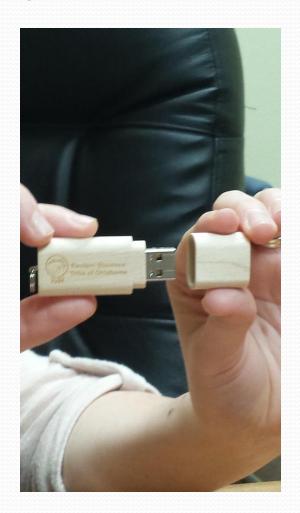

### Insert Flash Drive into USB Port

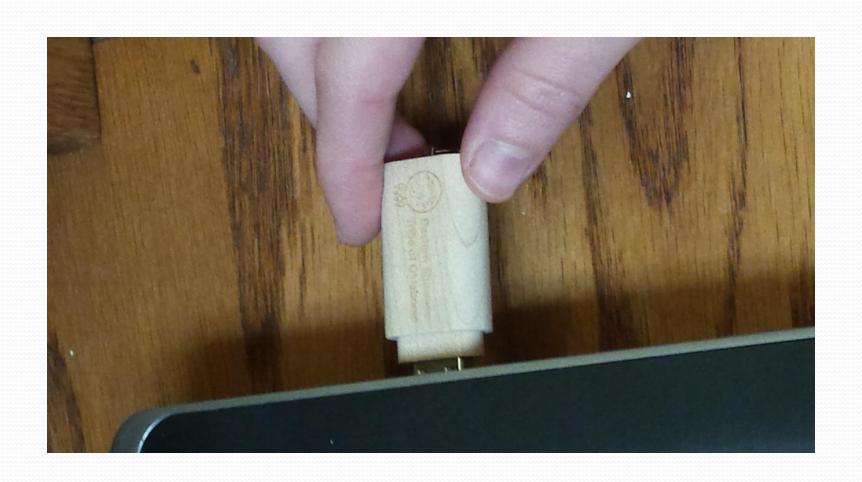

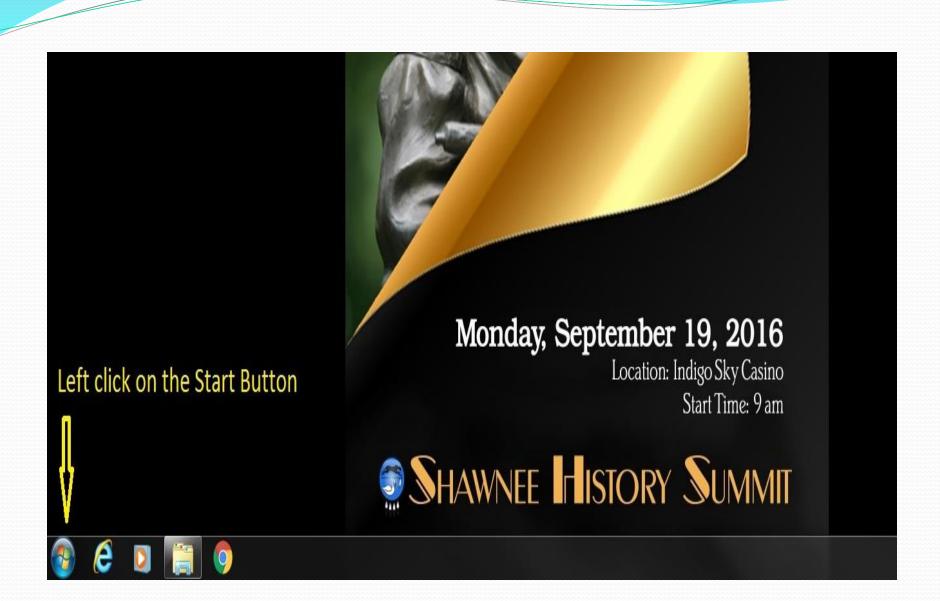

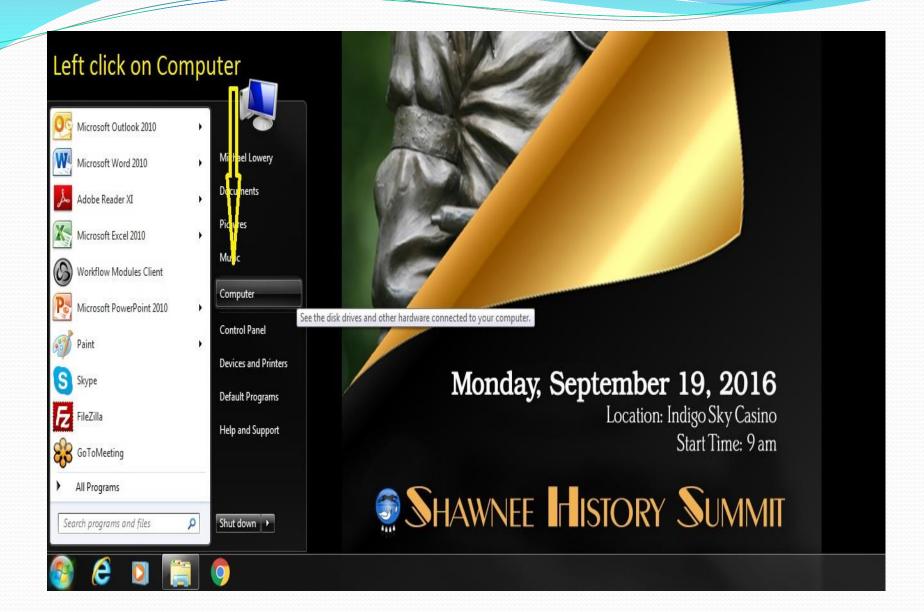

### Folders on Screen

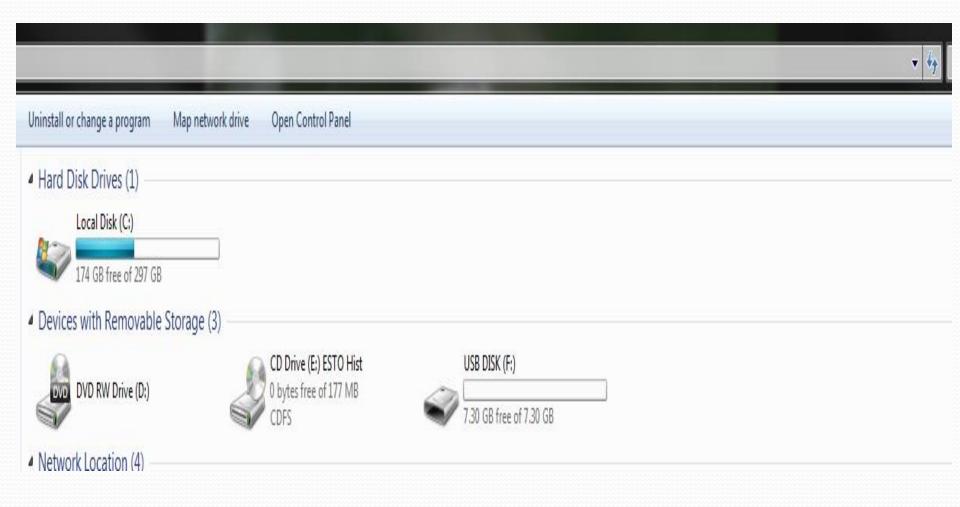

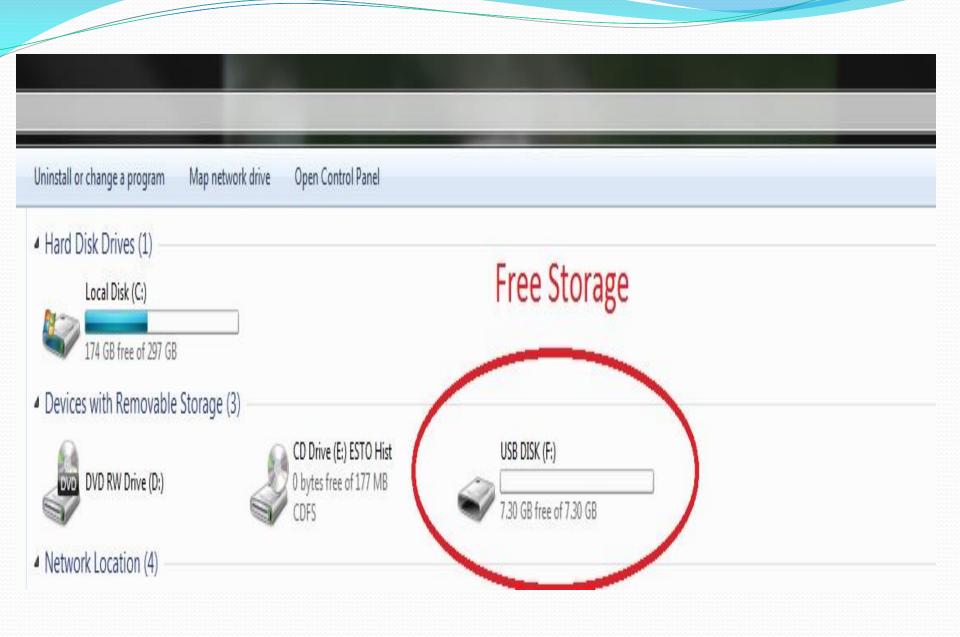

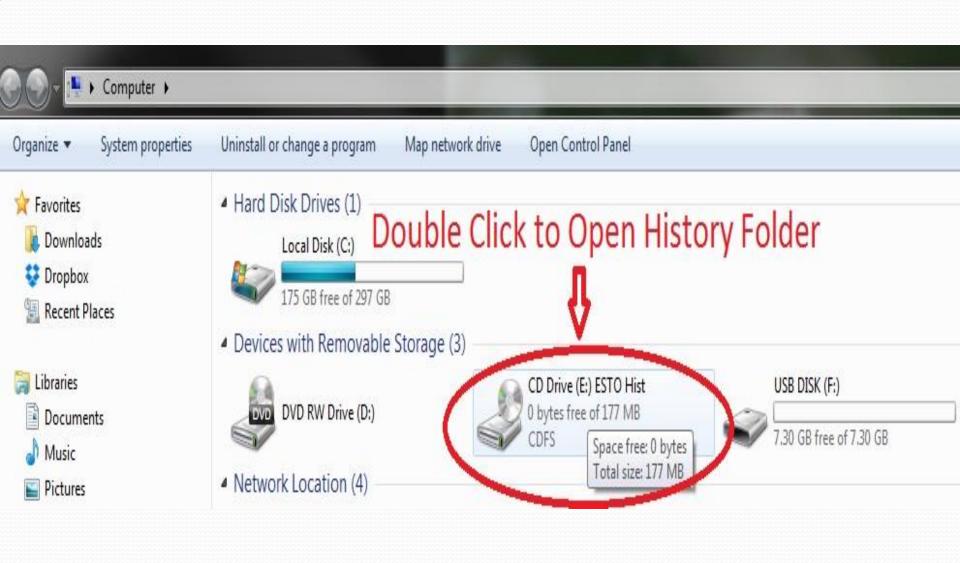

### Prive (E:) ESTO Hist >

### 3urn

| Name                                        | Date modified                                                                                                    | Туре                                                                                                    |  |
|---------------------------------------------|----------------------------------------------------------------------------------------------------|----------------------------------------------------------------------------------------------------|--|
| Did You Know Articles in The Shooting St    | 8/29/2016 2:42 PM                                                                                                    | File folder                                                                                                 |  |
| Eastern Shawnee History Workshop 2015       | 8/29/2016 6:47 PM                                                                                                    | File folder                                                                                                 |  |
| Eastern Shawnee History Workshop 2016       | 8/29/2016 2:42 PM                                                                                                    | File folder                                                                                                 |  |
| Eastern Shawnee Treaties                    | 8/29/2016 2:42 PM                                                                                                    | File folder                                                                                                 |  |
| Eastern Shawnee Tribe Cultural Preservati   | 8/29/2016 2:42 PM                                                                                                    | File folder                                                                                                 |  |
| Flyers for History Project Events           | 8/29/2016 2:42 PM                                                                                                    | File folder File folder File folder File folder File folder File folder File folder File folder File folder |  |
| From This Corner Articles on Chiefs in Th   | 8/29/2016 2:42 PM                                                                                                    |                                                                                                    |  |
| Hathi Trust Full Text Documents             | 8/29/2016 2:42 PM<br>8/29/2016 2:42 PM<br>8/29/2016 2:42 PM<br>8/29/2016 2:42 PM<br>8/29/2016 2:42 PM<br>8/29/2016 6:48 PM<br>8/29/2016 6:48 PM |                                                                                                    |  |
| Helpful Links for History Research          |                                                                                                    |                                                                                                    |  |
| 🕌 Logos                                     |                                                                                                    |                                                                                                    |  |
| Project Year 1 in Review                    |                                                                                                    |                                                                                                    |  |
| 📗 Project Year 3 in Review                  |                                                                                                    |                                                                                                    |  |
| Shawnee History Summit 2014                 |                                                                                                    |                                                                                                    |  |
| Shawnee History Summit 2015                 |                                                                                                    |                                                                                                    |  |
| 🕌 Shawnee History Summit 2016               | 8/29/2016 2:42 PM                                                                                                    | File folder                                                                                                 |  |
| 🕌 The Great Seal of the Eastern Shawnee Tri | 8/29/2016 2:42 PM                                                                                                    | File folder                                                                                                 |  |
|                                             | 8/29/2016 2:42 PM                                                                                                    | File folder                                                                                                 |  |

History Project Folders

Size

### ive (E:) ESTO Hist 🕨

| ame                                       | Date modified     | Туре        | Size |                                                                                                    |
|-------------------------------------------|-------------------|-------------|------|----------------------------------------------------------------------------------------------------|
| Did You Know Articles in The Shooting St  | 8/29/2016 2:42 PM | File folder |      |                                                                                                    |
| Eastern Shawnee History Workshop 2015     | 8/29/2016 6:47 PM | File folder |      |                                                                                                    |
| Eastern Shawnee History Workshop 2016     | 8/29/2016 2:42 PM | File folder |      |                                                                                                    |
| Eastern Shawnee Treaties                  | 8/29/2016 2:42 PM | File folder |      |                                                                                                    |
| Eastern Shawnee Tribe Cultural Preservati | 8/29/2016 2:42 PM | File folder |      |                                                                                                    |
| Flyers for History Project Events         | 8/29/2016 2:42 PM | File folder |      | = 11 11 611 6                                                                                                    |
| From This Corner Articles on Chiefs in Th | 8/29/2016 2:42 PM | File folder |      | Double click on a folder of                                                                                                    |
| Hathi Trust Full Text Documents           | 8/29/2016 2:42 PM | File folder |      | and the second second s |
| Helpful Links for History Research        | 8/29/2016 2:42 PM | File folder |      | interest, such as Helpful Link                                                                                                    |
| Logos                                     | 8/29/2016 2:42 PM | File folder |      | for History Possarch                                                                                                    |
| Project Year 1 in Review                  | 8/29/2016 2:42 PM | File folder |      | for History Research                                                                                                    |
| Project Year 3 in Review                  | 8/29/2016 2:42 PM | File folder |      |                                                                                                    |
| Shawnee History Summit 2014               | 8/29/2016 6:48 PM | File folder |      |                                                                                                    |
| Shawnee History Summit 2015               | 8/29/2016 6;48 PM | File folder |      |                                                                                                    |
| Shawnee History Summit 2016               | 8/29/2016 2:42 PM | File folder |      |                                                                                                    |
| The Great Seal of the Eastern Shawnee Tri | 8/29/2016 2:42 PM | File folder |      |                                                                                                    |
| Videos                                    | 8/29/2016 2:42 PM | File folder |      |                                                                                                    |

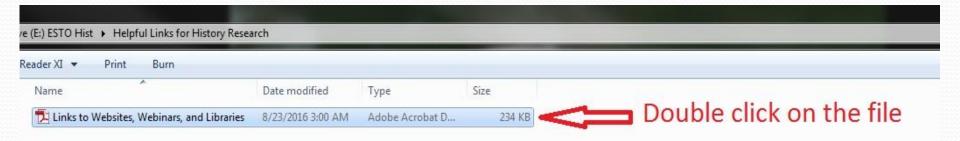

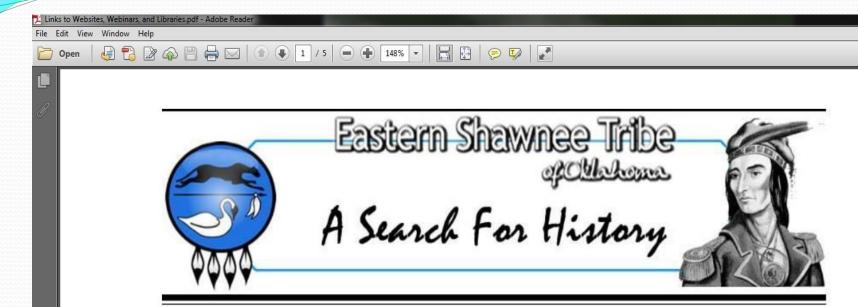

### Links to Websites

Eastern Shawnee Tribe of Oklahoma Home Page <a href="http://www.estoo-nsn.gov/">http://www.estoo-nsn.gov/</a>

Eastern Shawnee Tribe of Oklahoma History Website Left click on a link, such <a href="http://history.estoo-nsn.gov/">http://history.estoo-nsn.gov/</a> as the history website.

Eastern Shawnee Tribe of Oklahoma Digital Library
<a href="http://www.ohiomemory.org/cdm/landingpage/collection/p16007coll27">http://www.ohiomemory.org/cdm/landingpage/collection/p16007coll27</a>

### ABOUT THE GRANT

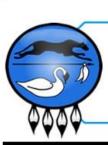

# Eastern Shawnee Tribe

# A Search For History

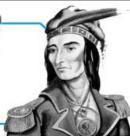

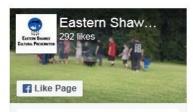

Be the first of your friends to like this

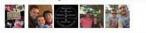

Search

### **OUR GREAT CHIEFS**

Pictures and History of our Chiefs

### CATEGORIES

- Ouotes
- Webinars

### About the Eastern Shawnee Tribe

The Eastern Shawnee Tribe of Oklahoma is one of three (3) federally-recognized Shawnee tribes: the Eastern Shawnee on the Oklahoma-Missouri border near Wyandotte, OK; the Absentee Shawnee near Shawnee, OK; and the Shawnee Tribe in Miami, OK. These three tribes were recognized as autonomous nations during the Indian removal era. Prior to that, most archaeologists and historians agree their original homeland was the middle Ohio Valley, between modern Louisville, Kentucky, and West Virginia.

The Shawnees once lived throughout the region east of the Mississippi River. The areas of their occupation centered around today's states of Alabama, the Carolinas, Delaware, Illinois, Indiana, Kentucky, Michigan, Pennsylvania, Tennessee, & the Virginias. Their historic geographical territories were mountainous regions, dense forests, and scattered prairies. Because of their geographic location and the focus of the subsistence pursuits, the Shawnee People are generally known as Eastern Woodlands Indians. Their loss of their homeland has given the Shawnee the reputation of being wanderers, but this was by necessity, not choice.

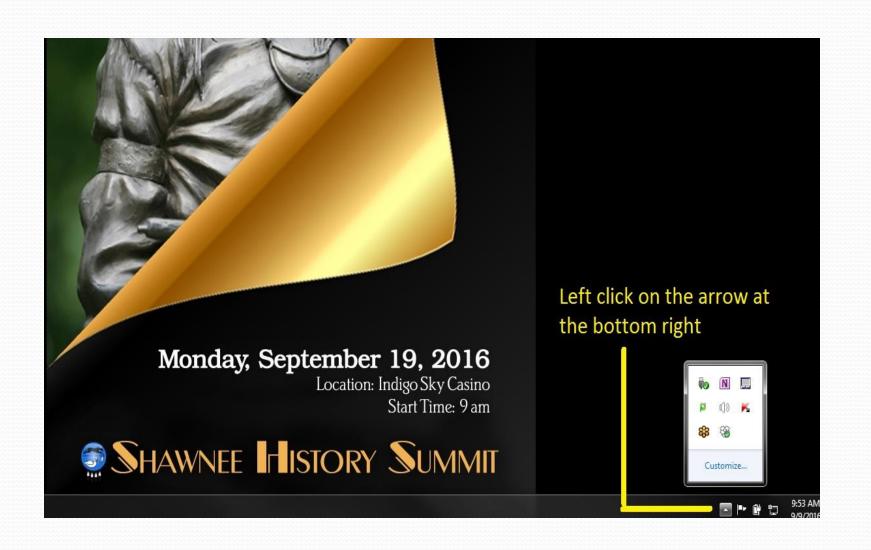

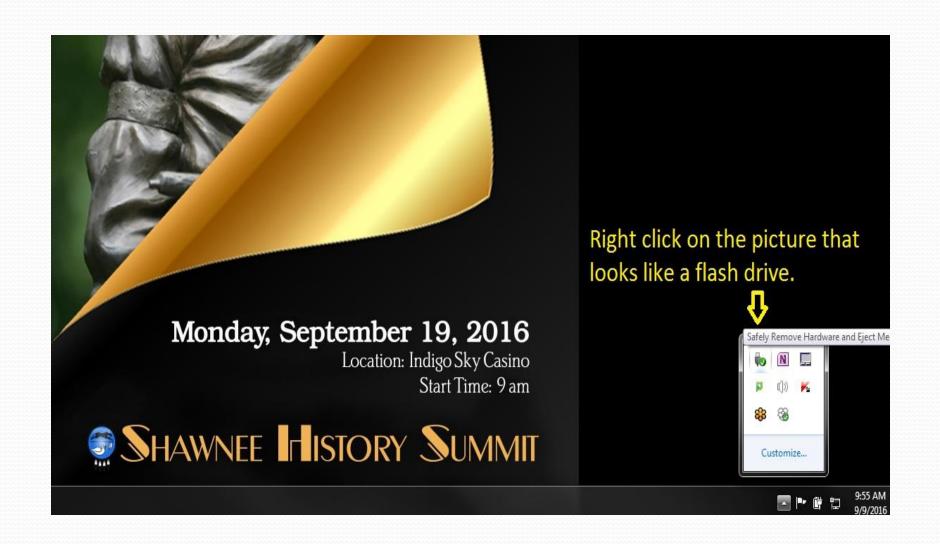

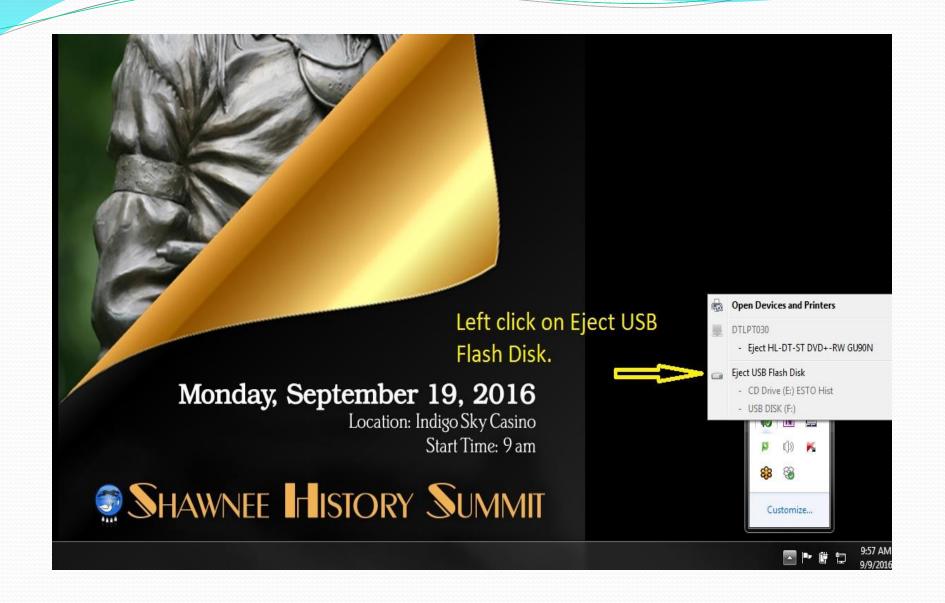

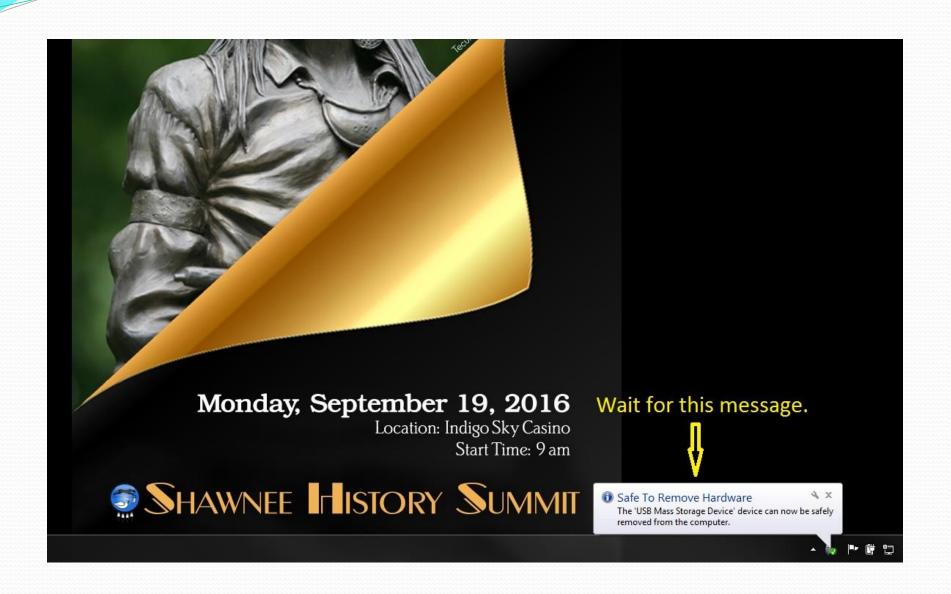

### Remove Flash Drive From USB Port

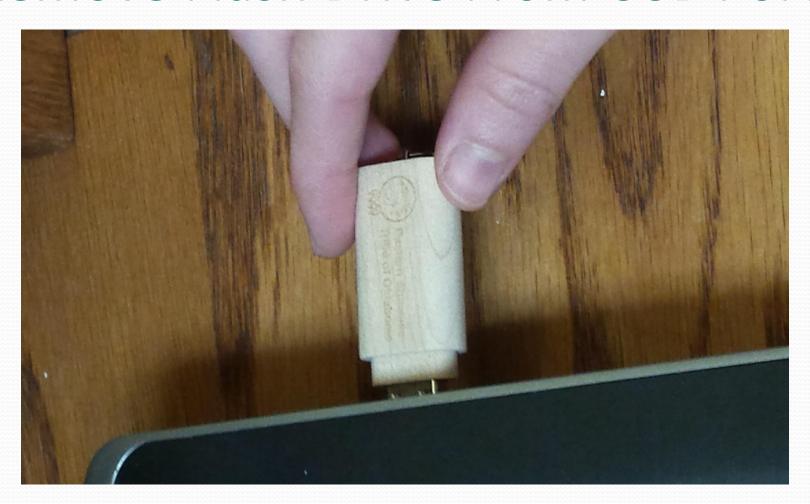

# Place Cap on Flash Drive

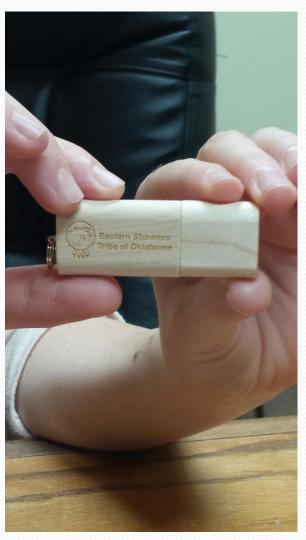

### Place in Presentation Tin

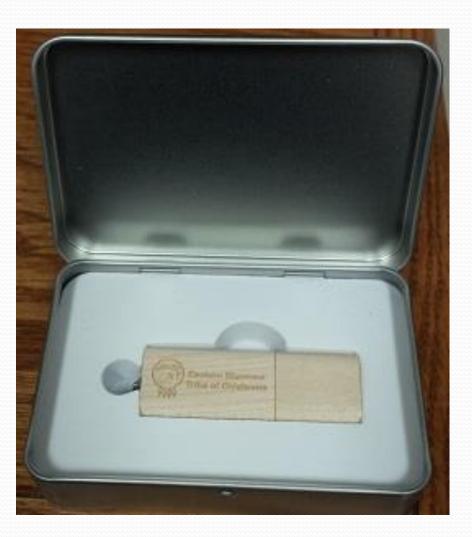